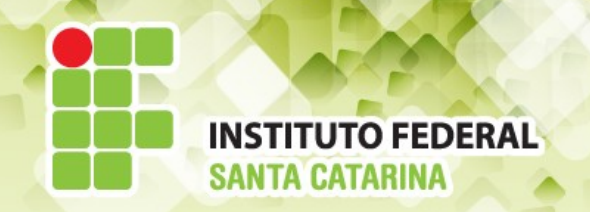

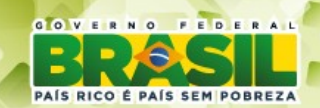

#### **ICO60801 Introdução à Computação**

*Aula 23*

### *Usuários e Grupos - Revisão*

**Professores:** Maria Claudia Castro **/** Bruno Fontana **Semestre letivo:** 2014-2

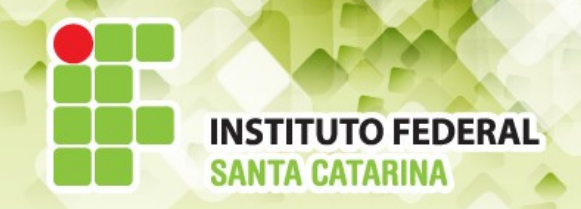

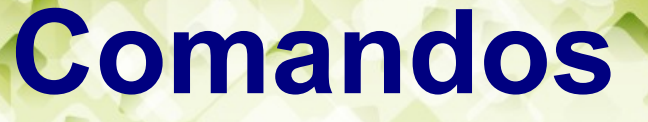

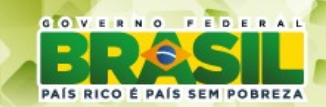

*Criar todos os grupos: sudo addgroup NomedoGrupo*

#### *Associar cada usuário ao seu grupo:*

 *sudo adduser* **--ingroup g***rupo login*

Para fazer com que o usuário pertença a um novo grupo secundário faça

*sudo addgroup login gruposecundario*

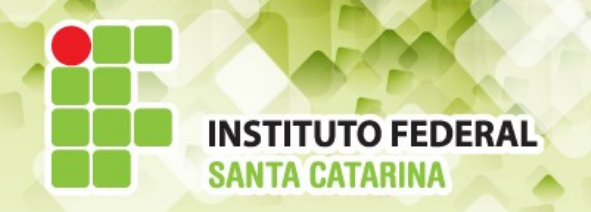

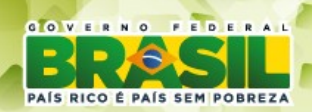

### **Troca de login, complementos, grupo, senhas ...**

### **Comandos:**

- Alterar o login: *sudo usermod -l novologin login*
- Alterar o complemento *sudo usermod -c "nome completo,telefone" login*
- Altera o nome de um grupo *sudo groupmod -n novogrupo grupo*
- Alterar a senha *sudo passwd login*
- *Alterar o diretório home sudo usermod -md /home/novologin novologin*

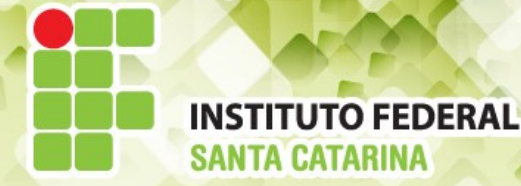

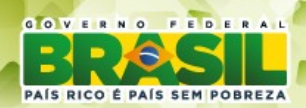

## **Apagando usuários e grupos**

**Comandos** 

*sudo deluser login*: Apaga um usuário *sudo delgroup grupo:* Apaga um grupo *sudo delgroup login grupo:* Apaga um usuário de um grupo

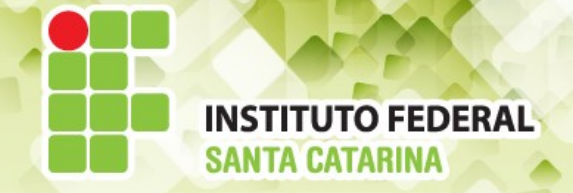

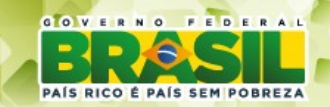

# **Cuidados ...**

- Ao alterar o login de um usuários o diretório home do usuário ficará inalterado, bem como os grupos.

- Verifique sempre o arquivo **group** e certifiquese que os grupos foram criados com êxito.

- Verifique sempre o arquivo **passwd** e certifique-se que os usuários e alteração foram criadas com êxito.

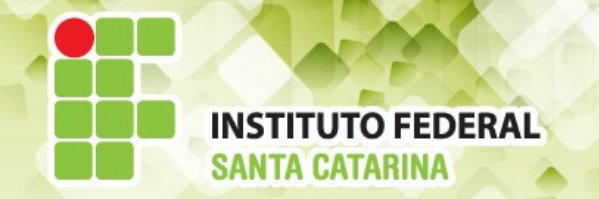

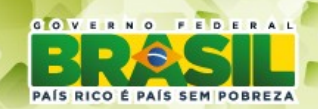

### **Comandos úteis**

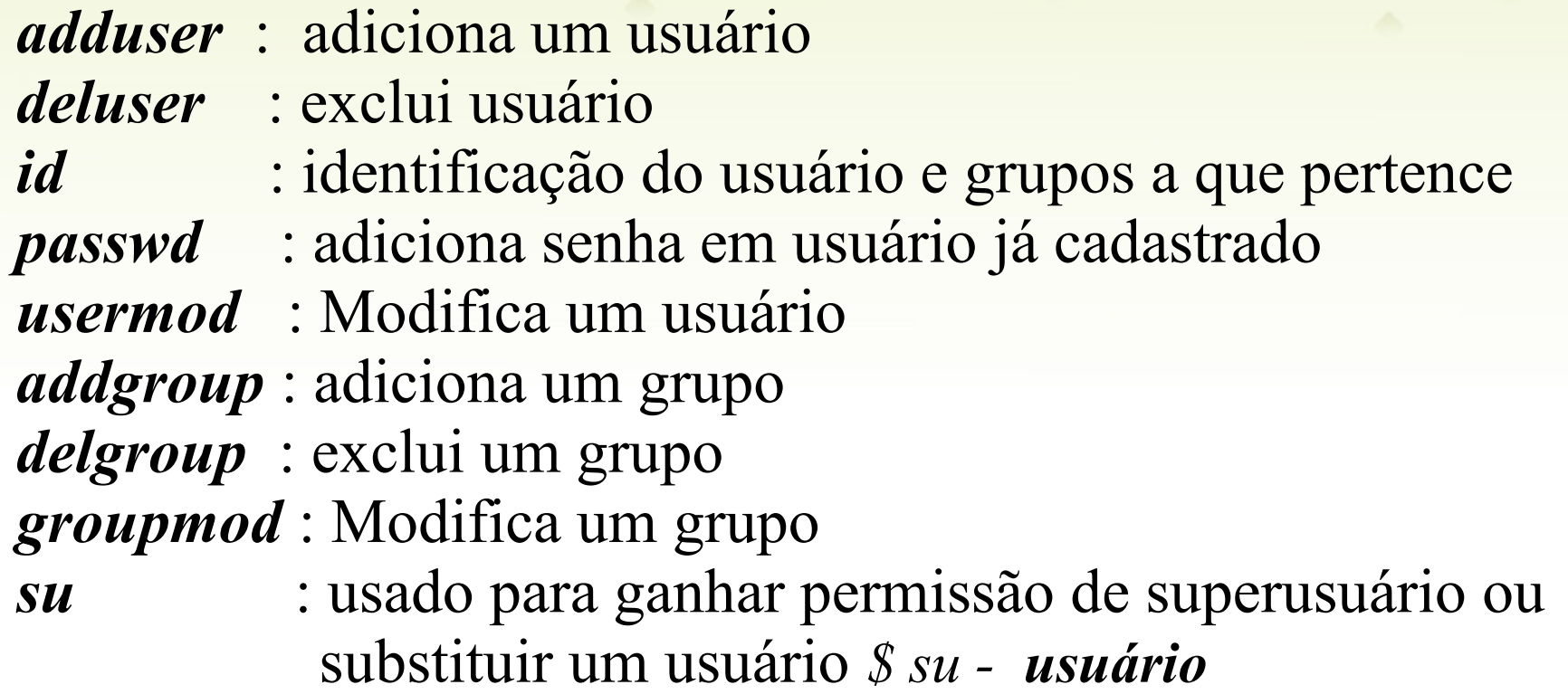

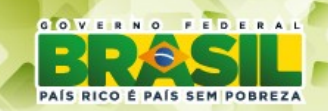

### **UTO FEDERAL Parâmetros das Contas**

# As contas de usuários ficam armazenadas nos arquivos **passwd** e *group*

● O arquivo **/etc/passwd** define todos os usuários cadastrados no sistema segundo o molde:

login : x : 503 : 500 : comentário : /home/login : /bin/bash

● O arquivo **/etc/group** tem uma relação dos grupos do sistema segundo molde:

nome do grupo: x : 500 :lista de usuários

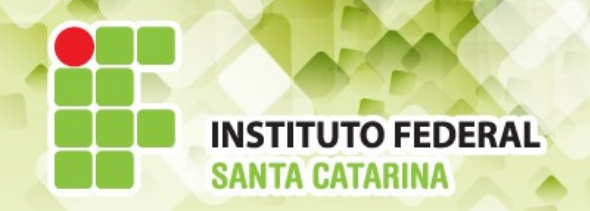

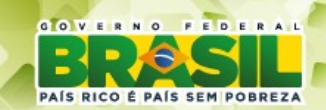

#### **1 2 3 4 5 6 7** login : x : 503 : 500 : comentário : /home/login : /bin/bash

- 1. login do usuário
- 2. senha
- 3. UID número que identifica o usuário.
- 4. GID número que identifica o grupo primário.
- 5. Comentários, pode conter nome de usuário, endereço, etc entre aspas simples e campos separados por vírgulas.
- 6. Diretório home do usuário.
- 7. Shell do usuário.

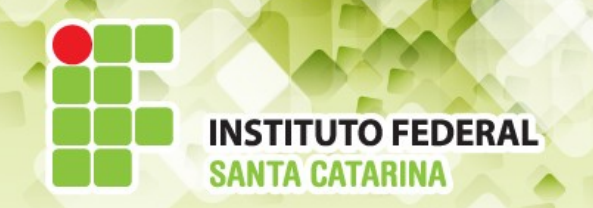

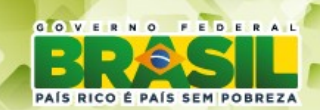

# nome do grupo: x : 500:lista de usuários

- 1.Nome do grupo
- 2.Senha
- 3.GID Identificador numérico do grupo

**1 1 2 3 4** 

4.Nomes de todos os membros do grupo, separados por vírgulas.